# 第**4**章 关系数据库语言**SQL**

数据库系统及应用 金培权(**jpq@ustc.edu.cn**)

### 课程知识结构

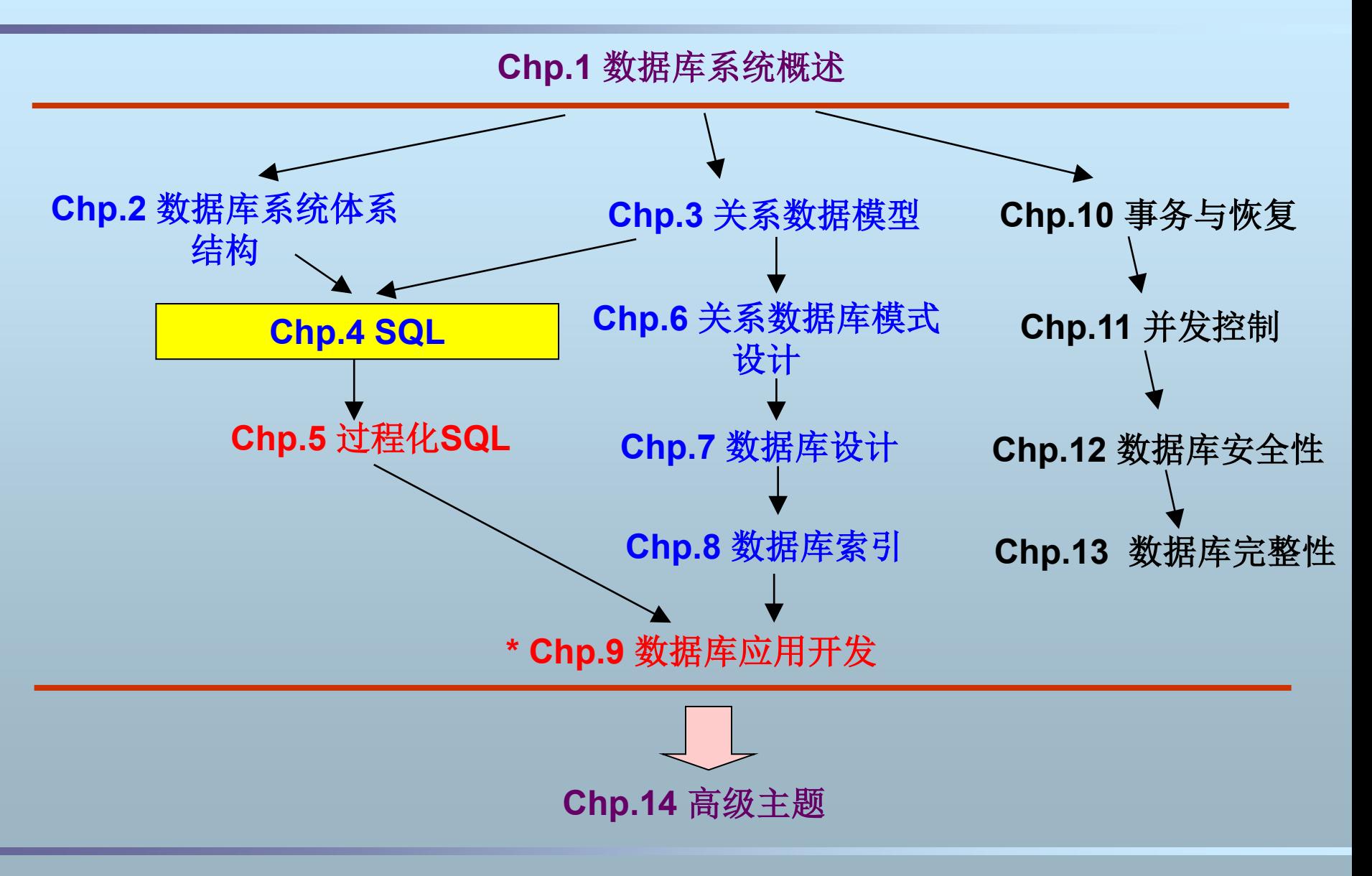

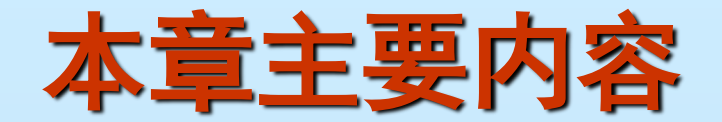

■ 数据库语言 **SQL**概述 **SQL DDL SQL DML** 视图

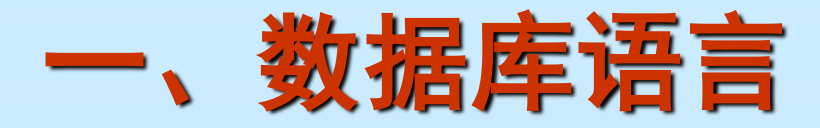

#### ■ 用户如何存取数据库中的数据?需要存取哪些数据?

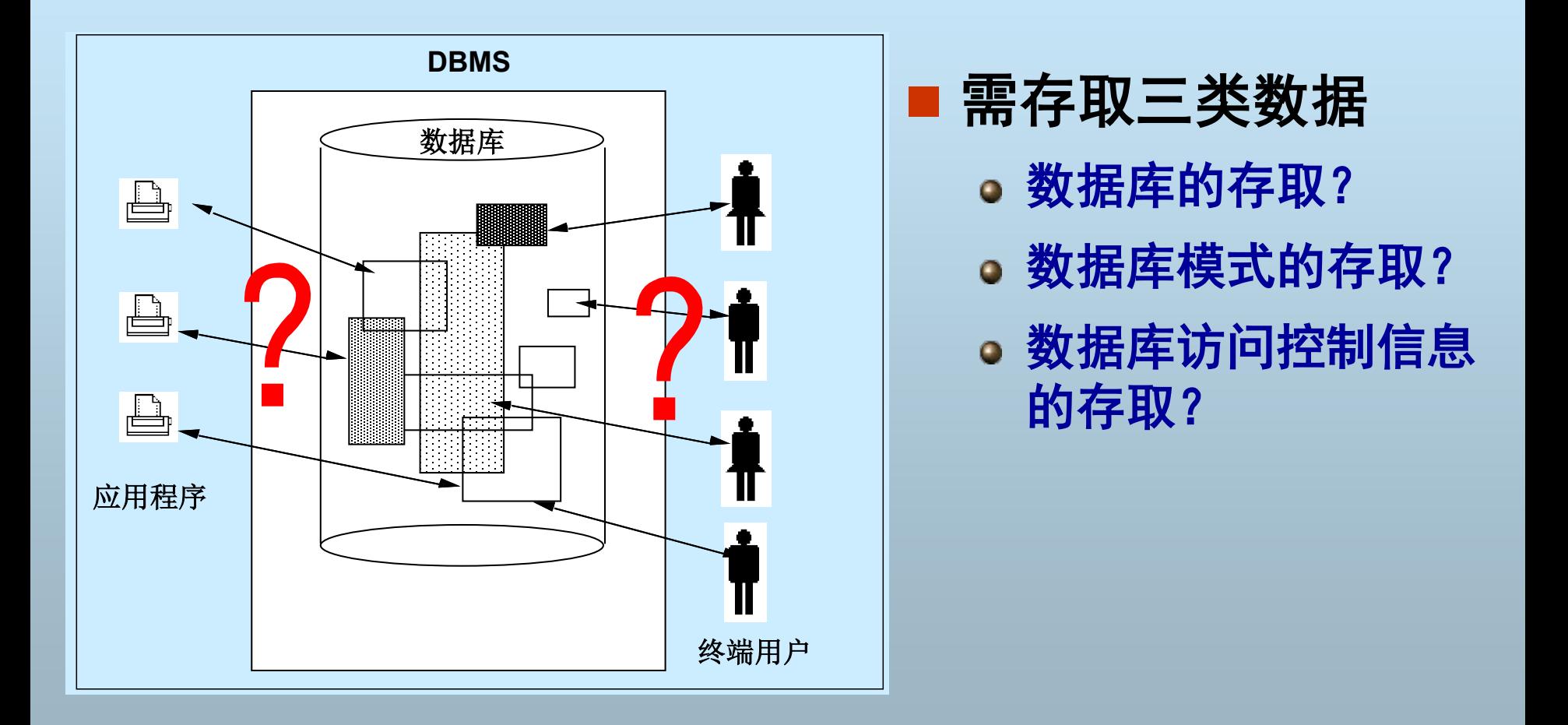

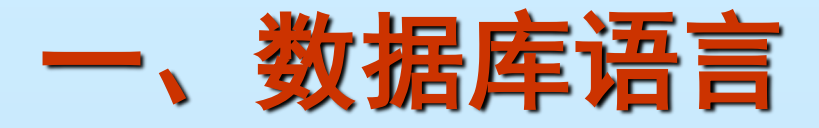

### ■ 用户与数据库的唯一接口——数据库语言 ■ 用户通过数据库语言进行数据存取

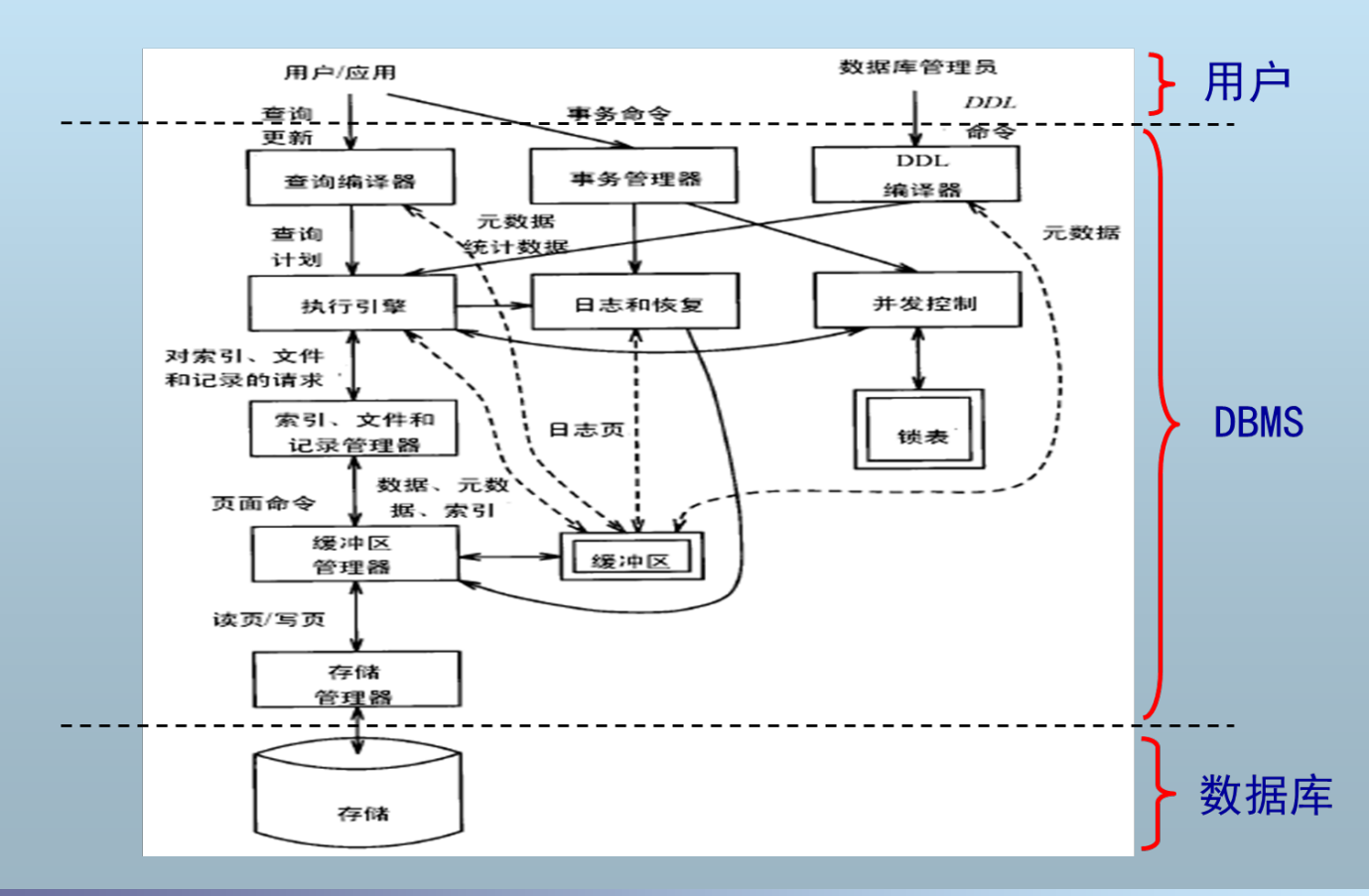

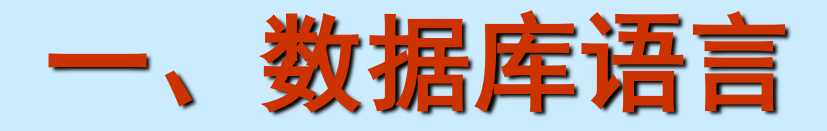

### ■ 数据库语言包括三类子语言

#### 数据定义语言(**Data Definition Language, DDL**)  **——**存取数据库模式

- 数据操纵语言(**Data Manipulation Language**, **DML**)  **——**存取数据库数据
- 数据库控制语言(**Data Control Language**,**DCL**)  **——**存取访问控制信息

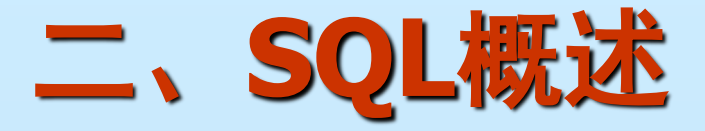

- SQL的发展历程
- SQL数据库中的术语
- SQL数据库的三级体系结构
- **SQL**的组成

# **1**、**SQL**的发展历程

- 1972: IBM开始研究System R系统,配置了数据 库语言**SQUARE**
	- **SQUARE ( Specifying QUeries As Relational Expressions)**
- 1974: Boyce和Chamberlin将SQUARE修改为 **SEQUEL**
	- **SEQUEL (Structured English QUEry Language )**
	- 去掉了数学符号,以英语单词和结构式语法代替查询
	- 后简称为**SQL (Structured Query Language)**

SQL主流发音/'siːkw(ə)l/,很少发音Ess-cue-ell,不能发音成circle/'sɜːk(ə)l/

# **1**、**SQL**的发展历程

- 1970s末起: 主流的数据库厂商纷纷在其产品中支持SQL
	- **Oracle**、**DB2**、**Sybase**等
- **1986**年,**ANSI X3.135-1986**,**ISO/IEC 9075:1986**, **SQL-86**
- **1989**年,**ANSI X3.135-1989**,**ISO/IEC 9075:1989**, **SQL-89**
- **1992**年,**ANSI X3.135-1992**,**ISO/IEC 9075:1992**, **SQL-92**(**SQL2**)
- **1999**年,**ISO/IEC 9075:1999**,**SQL:1999**(**SQL3**)
- **2003**年,**ISO/IEC 9075:2003**,**SQL:2003**
- **2008**年,**ISO/IEC 9075:2008**,**SQL:2008**
- **2011**年,**ISO/IEC 9075:2011**,**SQL:2011**

# **2**、**SQL**数据库中的术语

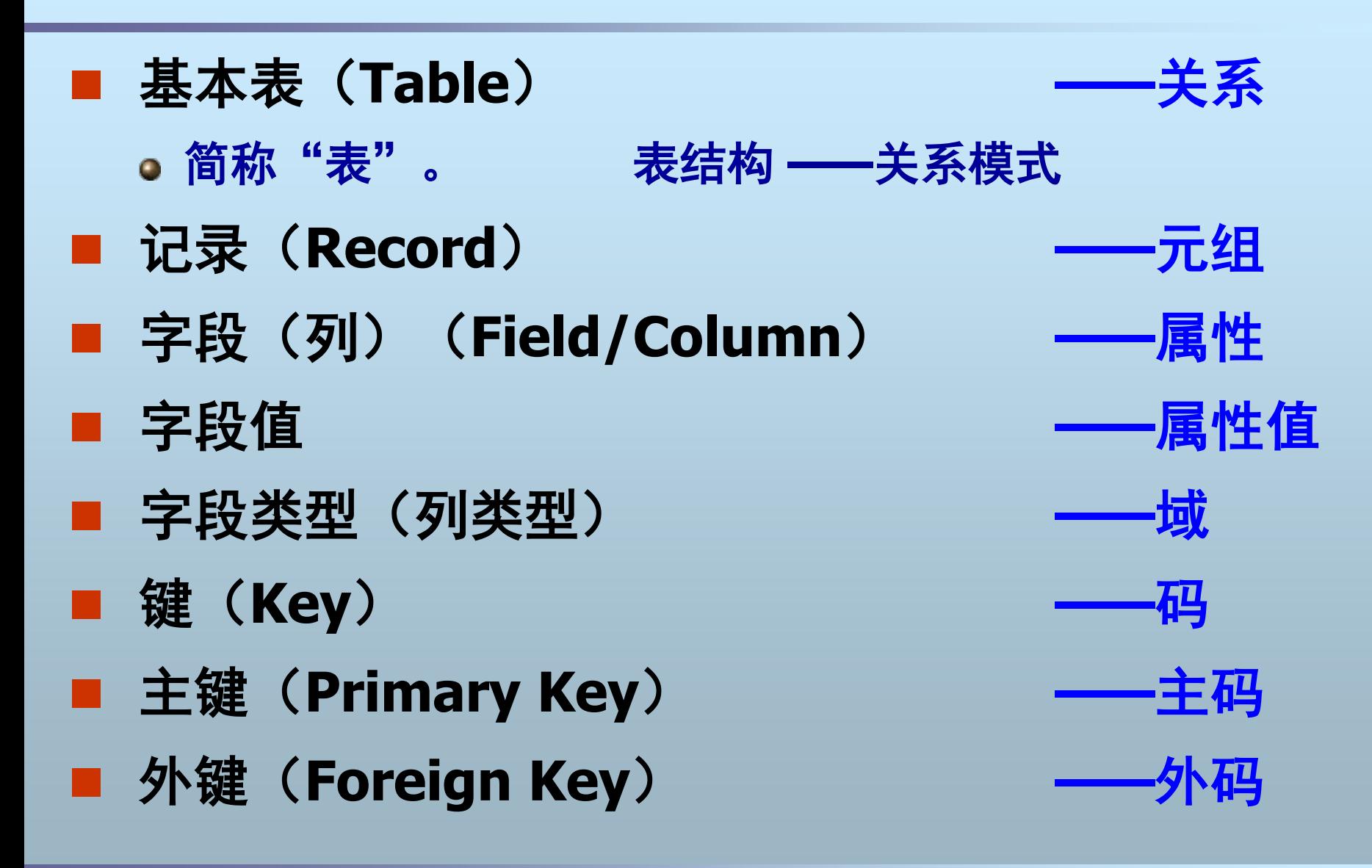

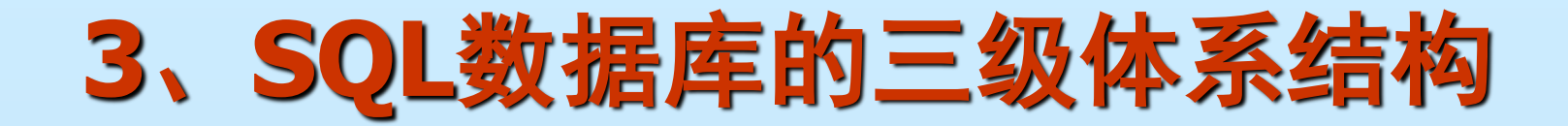

#### **SQL**数据库:支持**SQL**语言的关系数据库

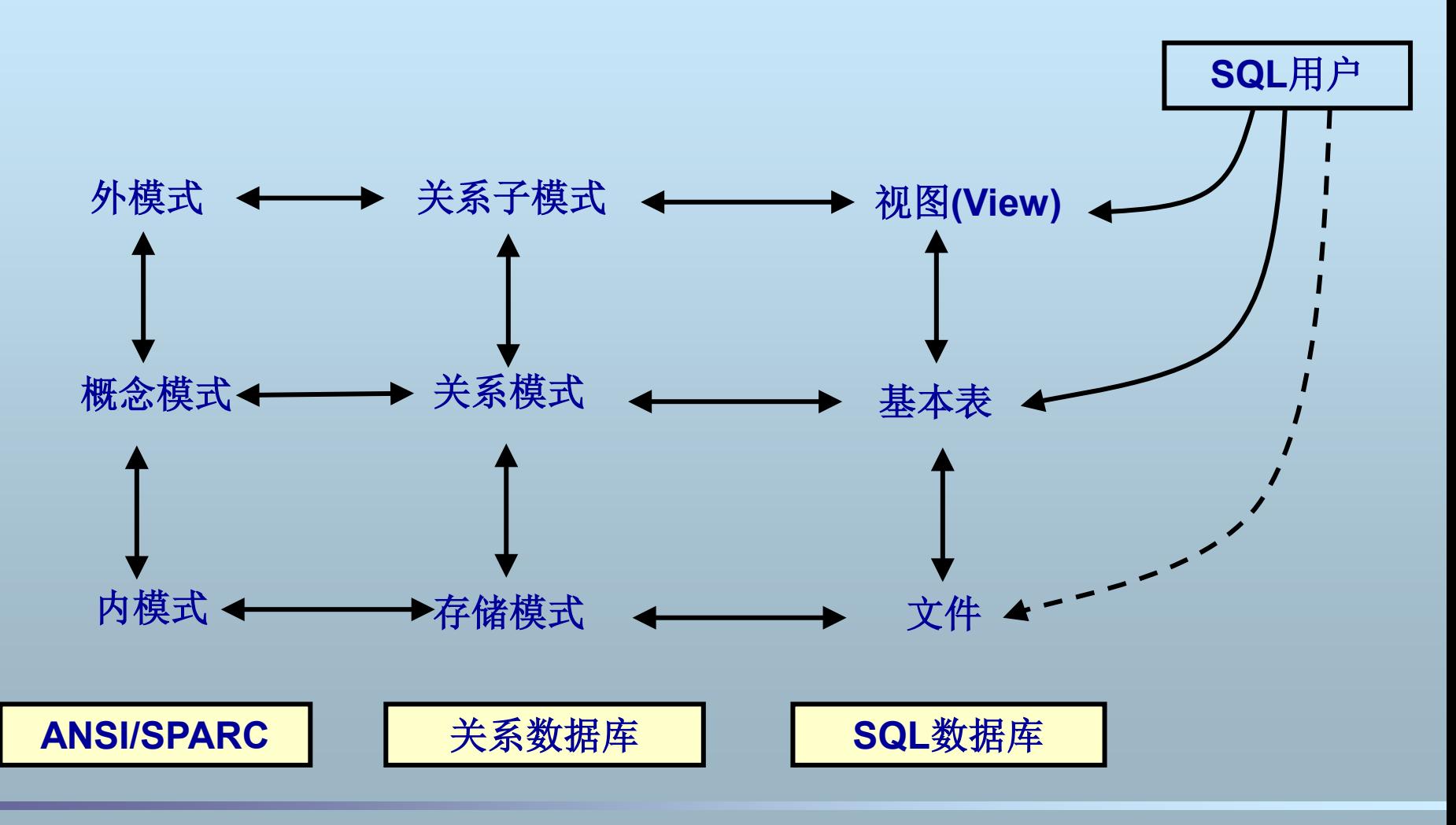

**4**、**SQL**的组成

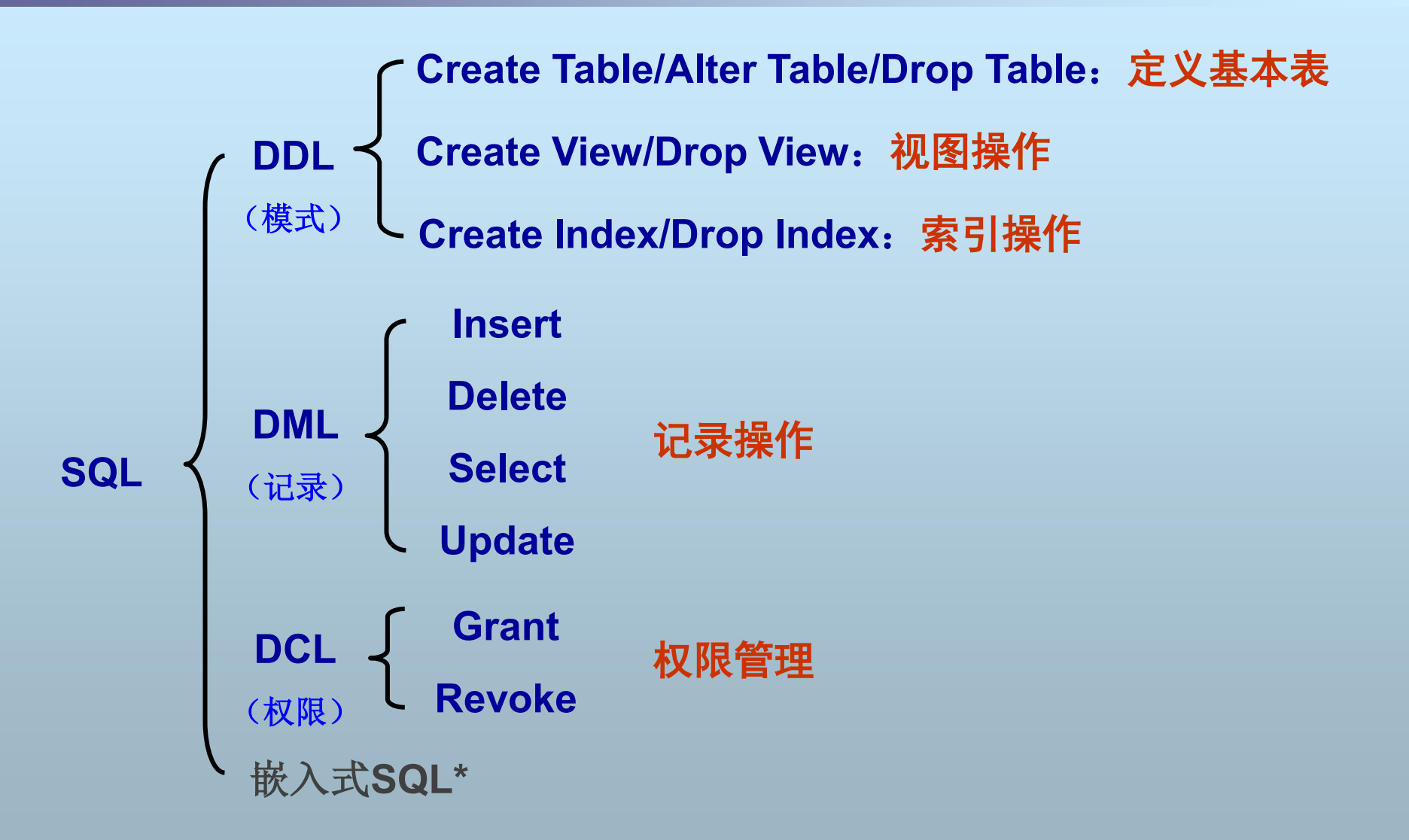

### 三、**SQL**的数据定义**——DDL**

### ■ 基本表的结构

- 创建基本表: Create Table
- **修改基本表: Alter Table**
- 删除基本表:**Drop Table**

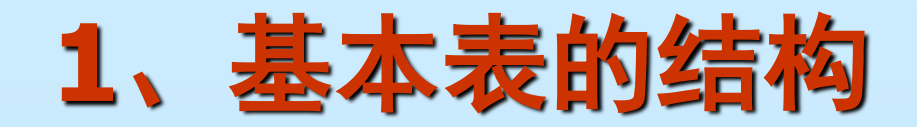

#### ■ 一个基本表的结构包括:

- 表名 **——**对应关系模式名
- 列 **——**对应关系模式的属性
- 

### 完整性约束 **——**对应关系模式的三类完整性

#### **对应关系模式的形式化定义: R(U, D, dom, F)**

### (**1**)列

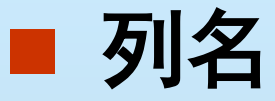

- 字母开头,可含字母、数字、**\_**等
- **<=30**字符
- 列类型
	-
	-
	- **Int/Decimal** 【数值型】
	-
	- **Char(n)** 【定长字符串类型】 **Varchar(n)** 【可变长字符串类型】 **Date/Time** 【日期时间型】

**……**

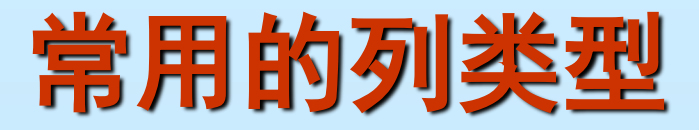

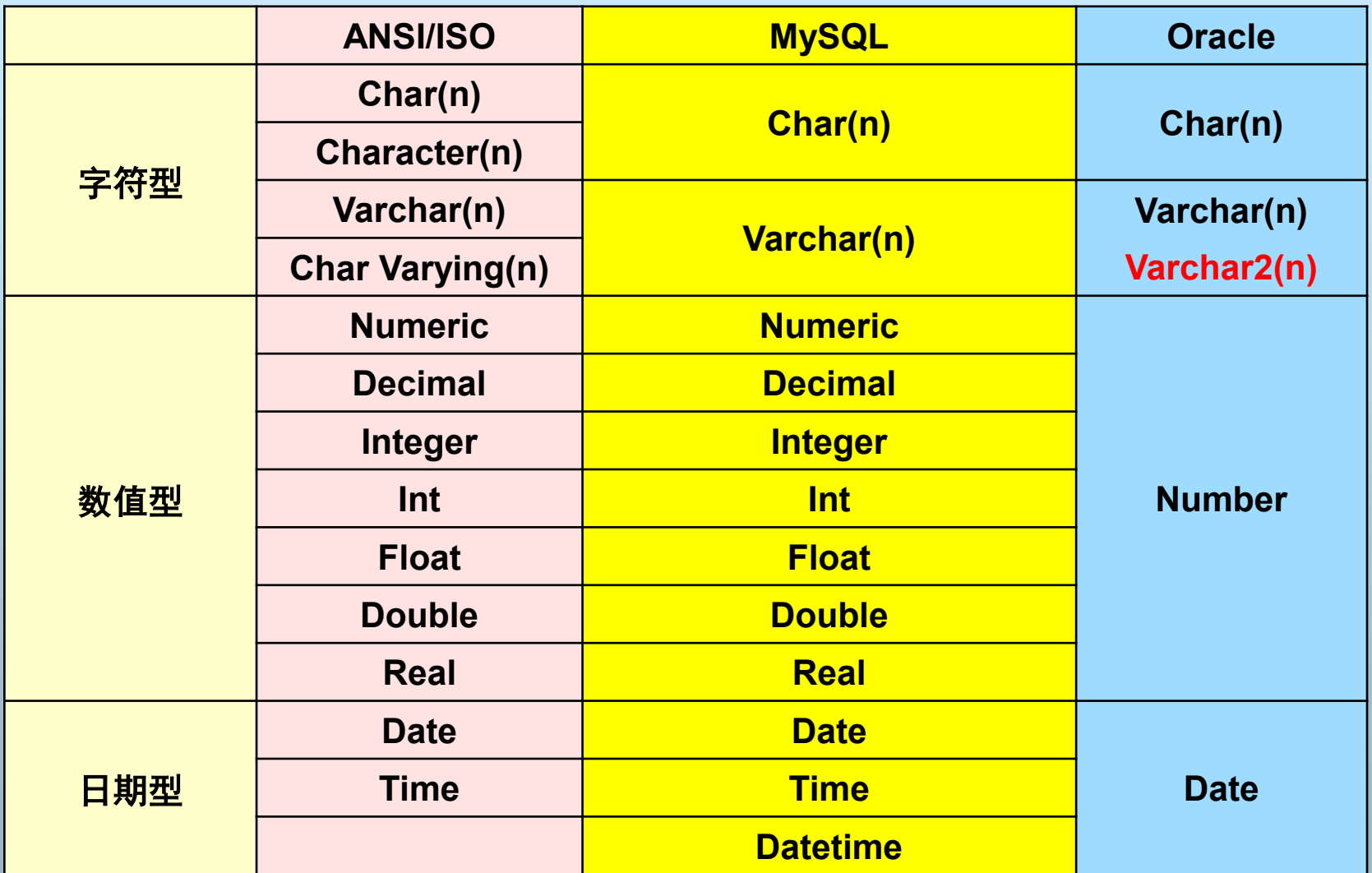

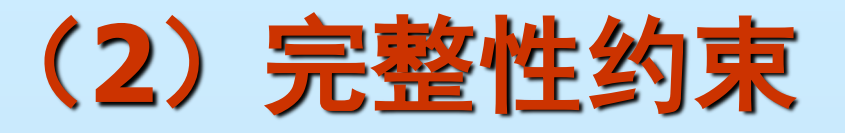

■ 主键约束 (Primary Key)、 定义主码,实体完整性 唯一键约束(**Unique**) 定义候选码 ■ 外键约束 (Foreign Key) 定义外码,参照完整性 ■ 检查约束 (Check) 用户自定义完整性

这些约束既可以定义 在列上,也可以定义 在基本表之上

列约束: 在每列后定 义,只对当前列有效 表约束:在全部列定 义后定义,可定义多 个列上的约束

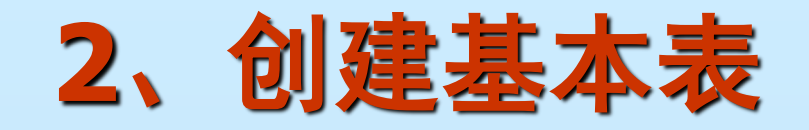

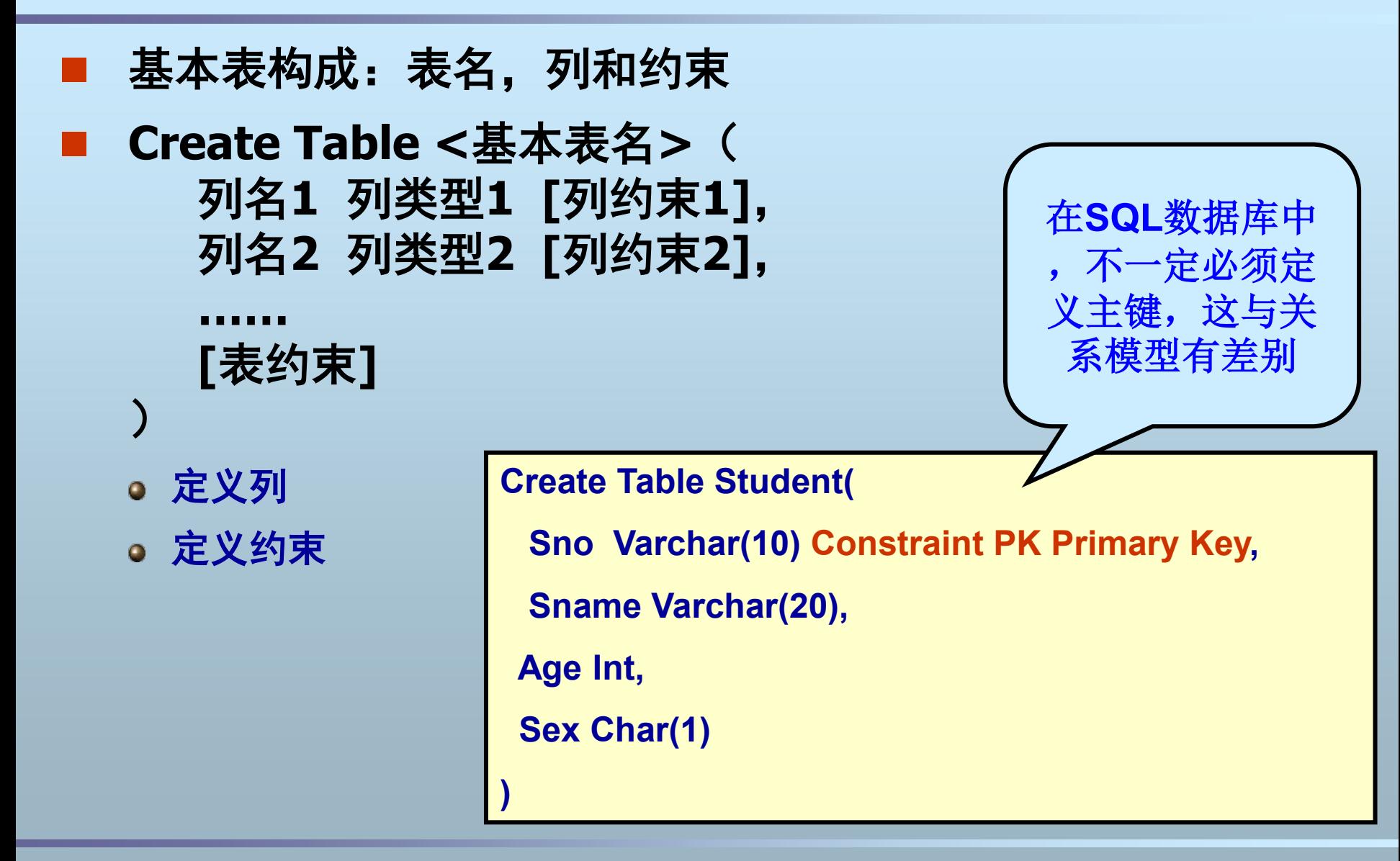

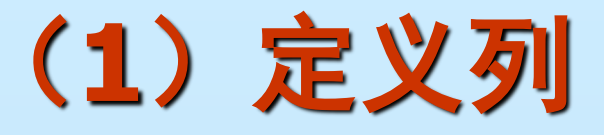

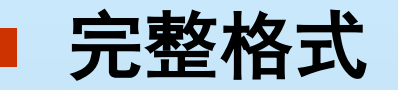

#### **<**列名**> <**列类型**> [ DEFAULT <**默认值**>] [[NOT] NULL] [<**列约束**>]**

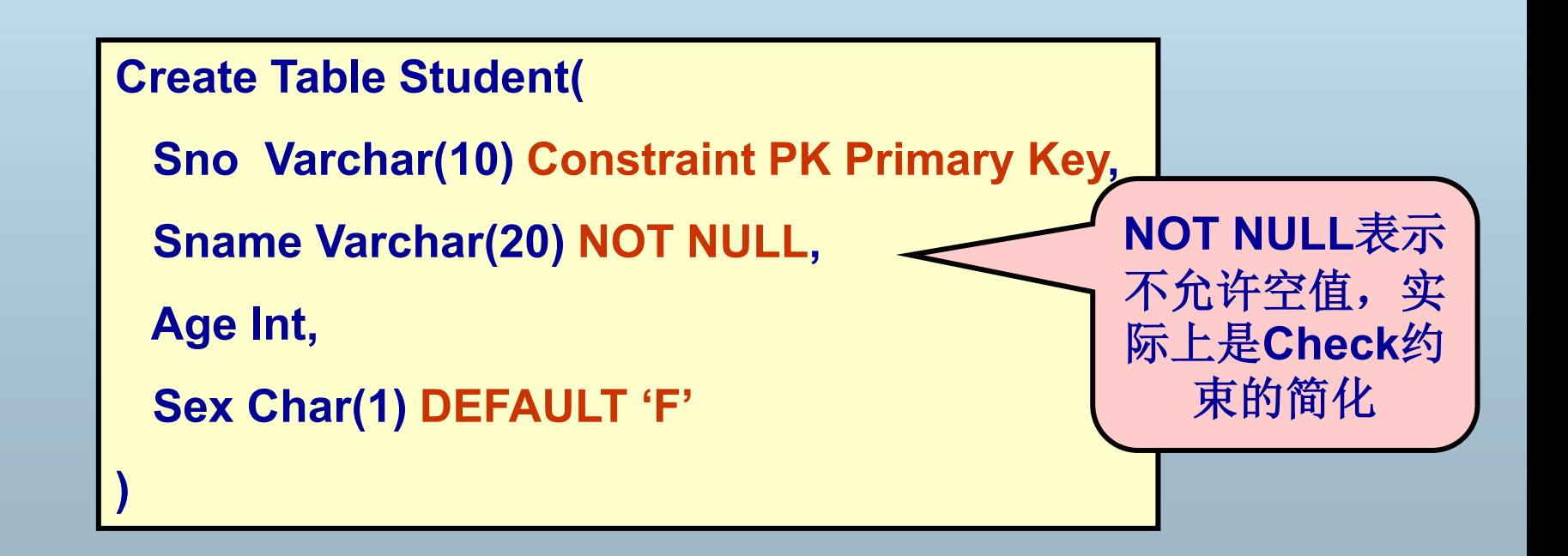

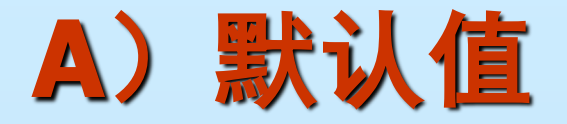

### ■ 当往表中插入一条新记录时, 如果某列上有 默认值,并且新记录中未指定该列的值,则 自动以默认值填充

**Insert Into Student(sno,sname,age) Values('001','John',20)**

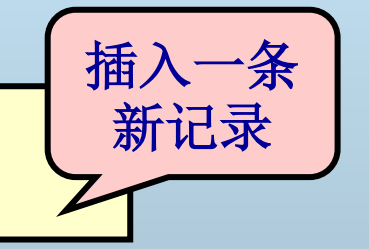

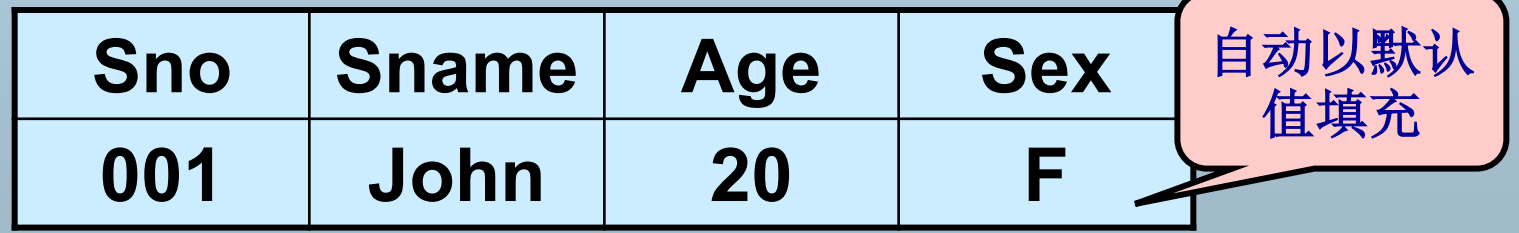

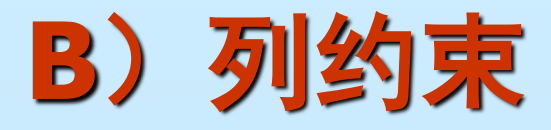

- 必须在每个列定义后定义
- 只对当前列有效
- 可以使用四种类型的约束
- 格式
	- **[Constraint <**约束名**>] <**约束类型**>**

例

**Sno char(n) Constraint PK\_Student Primary Key Sno char(n) Primary Key** 

### **Where are we?**

- 创建基本表
	- 定义列
	- ●定义约束〈──

### (**2**)定义约束

- 列约束: 在每个列后定义, 可以有多个约束 子句
	- 但不能定义多个列上的约束
- 表约束: 在全部列定义完成后定义, 可以有 多个约束子句
	- 多个列上的约束必须使用表约束
	- 单列上的约束可以用列约束,也可用表约束
- 四种约束都可以作为列约束或表约束

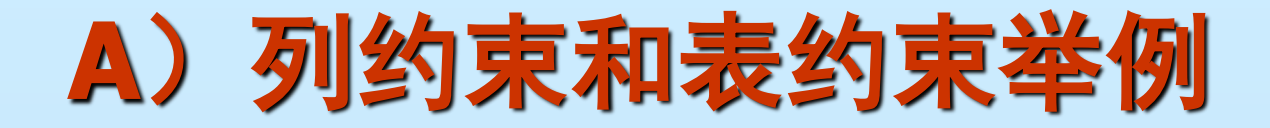

```
Create Table Student(
```

```
 Sno Varchar(10) Constraint PK_S Primary Key,
```

```
 Sname Varchar(20),
```

```
 Age Int Constraint CK_S Check (age>14 and age<100),
```

```
 Sex Char(1),
```

```
Constraint UQ_S Unique(Sname),
```

```
 Constraint CK_SS Check (Sex IN ('M','F'))
```
**)**

# **B)Primary Key**约束

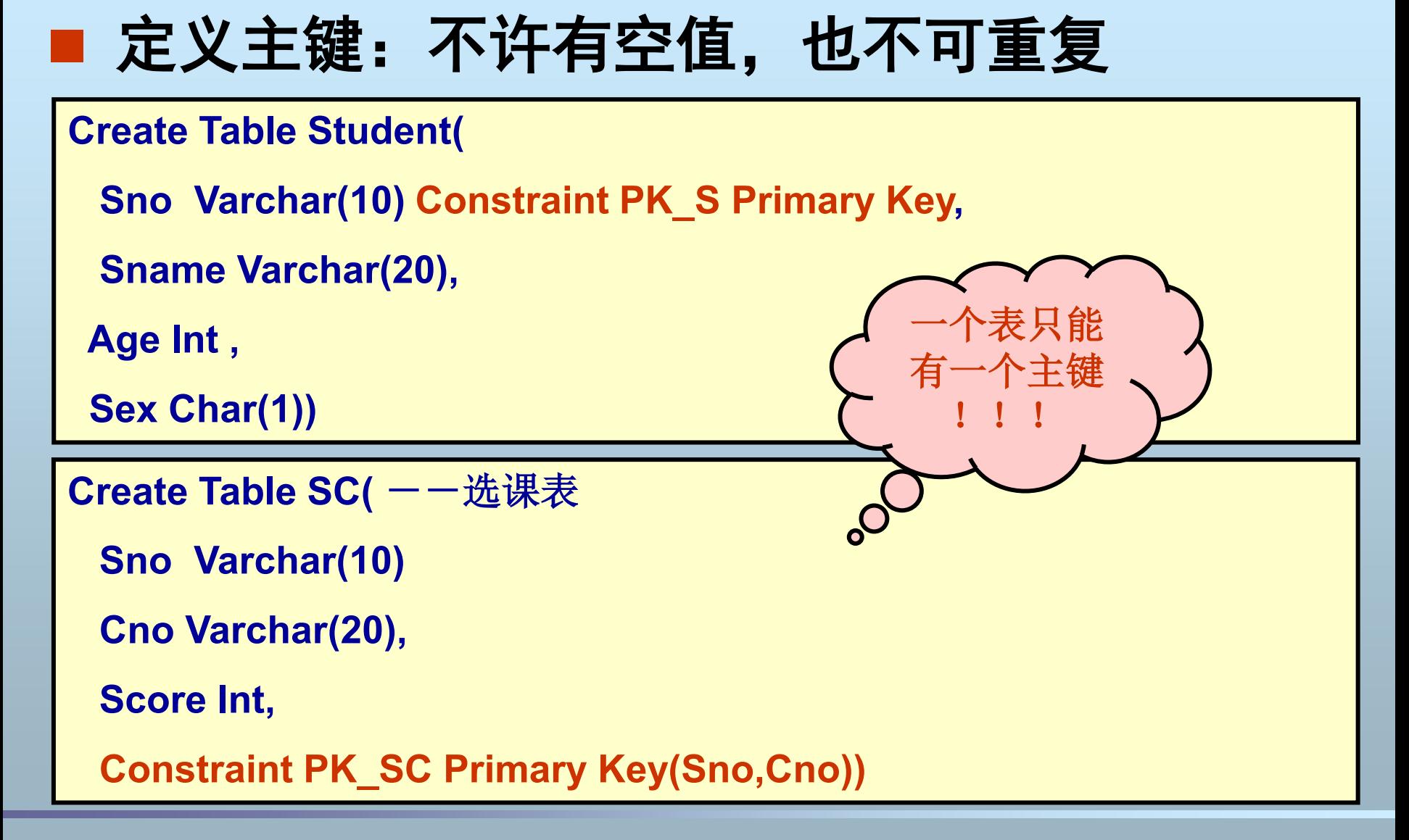

### **C)Unique**约束

### ■ 唯一性约束: 值不可重复, 但可以为空

```
Create Table Department
SNO Varchar(10) Construction Construction Construction Construction Construction Construction Construction Construction Construction Construction Construction Construction Construction Construction Construction Construct
NAME Varchar(20). Constraint UQS UNIQUE, Constraint UQS UNIQUE, U
SCHOOL
Constraint I
)
Create Table Department(
 Snow Varchar(10),<br>
 Expansion Constraint Parish Primary Report Primary Report Primary Report Primary Report Primary Report Primary Report Primary Report Primary Report Primary Report Primary Report Primary Report Prima
 SNAME Varchar(20), Equation Constraint UQ
SCHOOL Char(20),
Constraint UQ_D Unique(NAME, SCHOOL)
\mathbf{C})
                                                                                     多个列上的约束只
                                                                                             能用表约束来实现
```
**)**

# **D)Unqiue**约束对空值的处理

若约束列中有一列不为空, 就实施约束; 若约束列都为空, 则不实施约束

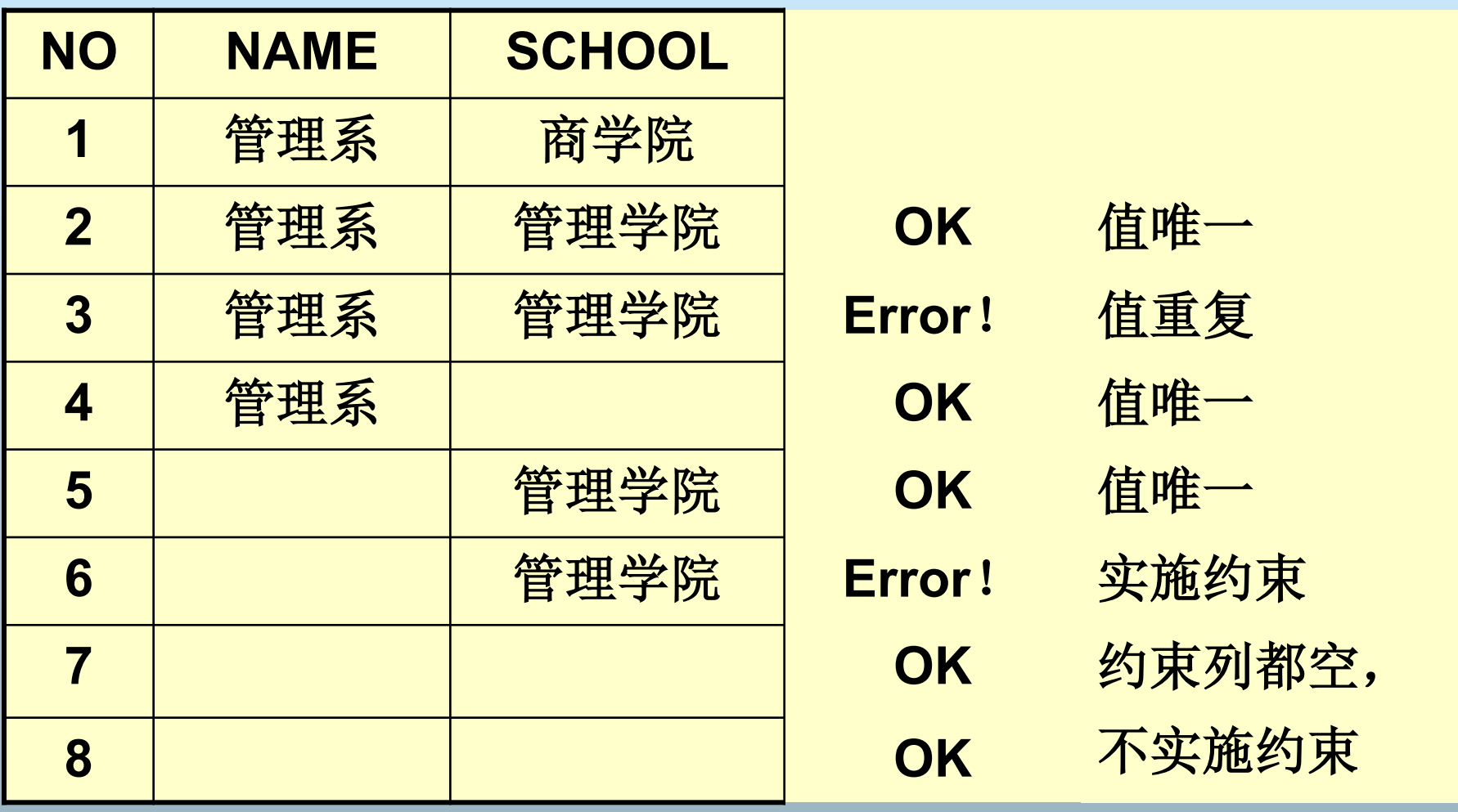

## **E)Foreign Key**约束

 外键约束:表中某列值引用其它表的主键列或 **Unique**列,参照完整性含义

```
Create Table Student(
```

```
 Sno Varchar(10) Constraint PK_S Primary Key,
```

```
 Sname Varchar(20),
```
 **Age Int)**

**Create Table SC( --选课表** 

**Sno Varchar(10) Gonstraint FK\_SG References Student** 

```
 Cno Varchar(20),
```

```
 Score Float ,
```
**Constraint FK\_SC Foreign Key(Sno) References Student(Sno))**

 **)**

# **F)Foreign Key**约束示例

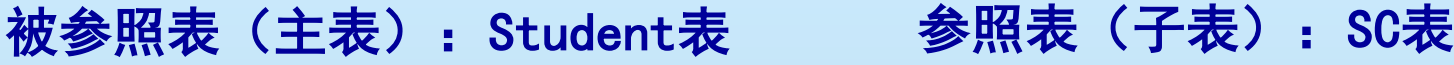

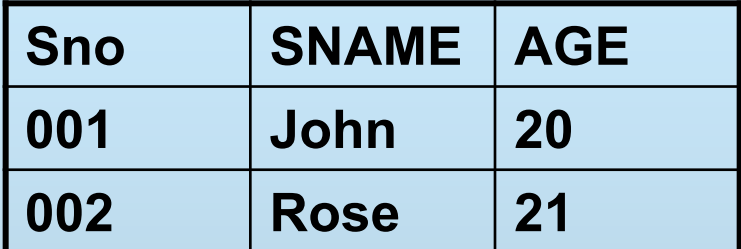

$$
\frac{1}{2} \frac{1}{2} \frac{1
$$

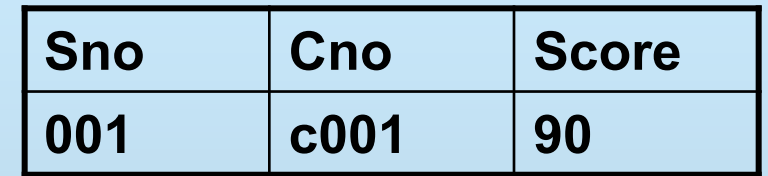

**Insert Into SC values('003','c001',85); -- Error!!**

**Delete From Student where Sno='001'; -- Error!!** 

在子表中(如SC)插入记录时,若主表中对应的列值不存在 ,则插入出错; 删除主表中的记录时,若有子表中的相应记录存在,也出错 。一一若设置了级联删除则不会出错

# **G)Foreign Key**约束的选项

- 级联删除: 删除主表中的记录时, 同时删除子表中 相关联的记录**: On Delete Cascade**
- 级联设空:删除主表中的记录时,同时将子表中相 应记录的外键列值设为空**: On Delete Set NULL**
	- **Create Table SC( 一选课表** 
		- **Sno Varchar(10) ,**
		- **Cno Varchar(20),**
		- **Score Number(3) ,**

**Constraint FK\_SC Foreign Key(Sno) References Student(Sno) On Delete Cascade**

 **)**

### **H)Check**约束

- 检查约束:自定义某些列上的约束
	- **Constraint CK\_S1 Check (Age>15)**
	- **Constraint CK\_S2 Check (Sex In ('M','F'))**
	- **Constraint CK\_SC Check (Score>=0 and Score<=100)**
	- **Constraint CK\_S3 Check (Sname Is Not NULL)**

### **Where are we**?

- SQL的数据定义**——DDL** 
	- 基本表的组成
	- 创建基本表
		- ◆定义列
		- 定义约束
	- ●修改基本表〈二
	- 删除基本表

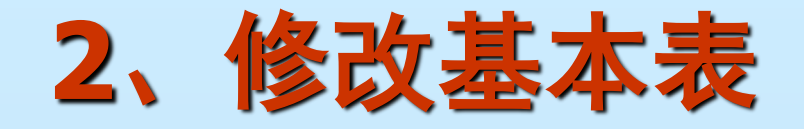

#### ■ Alter Table <表名> -- 表名不能修改 **[Add <**列定义**>] | [Modify <**列定义**>] | FRename Column <old> To <new>11 [Drop Column <**列名**>] | [Add <**表约束**>] | [Drop Constraint <**约束名**>] | [Rename To <new\_table\_name>]**

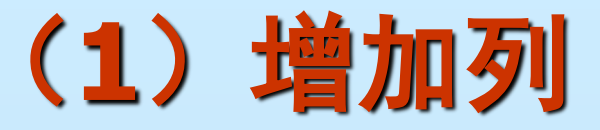

#### **Alter Table <**表名**> Add <**列定义**>**

### ■ <列定义>与Create Table中相同

**Alter Table Student**

**Add Class Varchar**(**10**)

**Alter Table Student**

**Add Dept Varchar**(**10**) **Constraint UQ\_S3 UNIQUE**

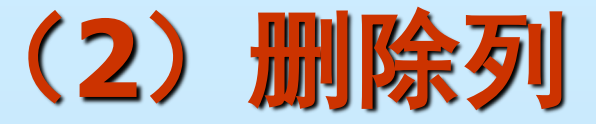

### **Alter Table <**表名**> Drop Column <**列名**>**

**Alter Table Student**

**Drop Column age**

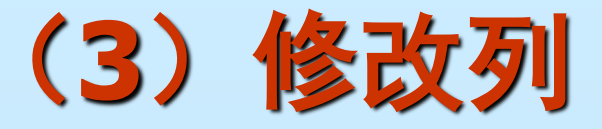

### **Alter Table <**表名**> Modify <**列定义**>**

### **<**列定义**>**与**Create Table**中相同

#### 但列名不能用**Modify**修改

**Alter Table Student**

**Modify age Integer NOT NULL**

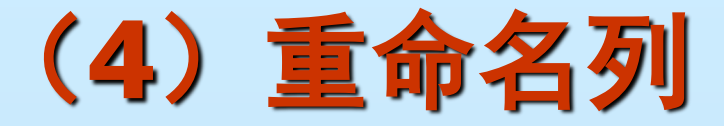

#### **Alter Table <**表名**> Rename Column <old> To <new>**

**Alter Table Student**

**Rename Column sex To gender**

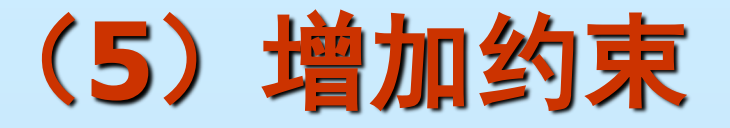

### ■ Alter Table <表名> **Add <**表约束**>**

- 只能增加表约束
- 表约束格式与创建表时相同

**Alter Table Student**

**Add Constraint PK\_Student Primary Key(Sno)**

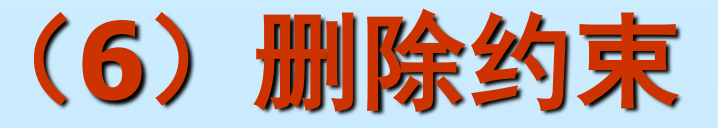

### **Alter Table <**表名**> Drop Constraint <**约束名**>**

- **Create Table SC( 一一选课表** 
	- **Sno Varchar(10) ,**
	- **Cno Varchar(20),**
	- **Score Float ,**

**Constraint FK\_SC Foreign Key(Sno) References Student(Sno) On Delete Cascade**

**Alter Table SC**

**Drop Constraint FK\_SC**

 **)**

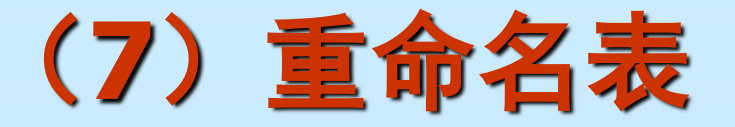

### **Alter Table <**表名**> Rename To <**新的表名**>**

#### **Create Table SC( ——选课表**

 **Sno Varchar(10) ,** 

 **Cno Varchar(20),**

 **Score Float ,**

**Constraint FK\_SC Foreign Key(Sno) References Student(Sno) On Delete Cascade**

**Alter Table SC**

**Rename To course\_selection**

 **)**

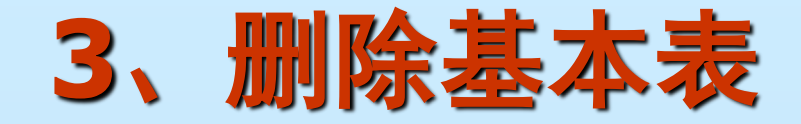

### **Drop Table <**表名**> [Cascade Constraints] Cascade Constraints**表示删除表时同时删除该表 的所有约束

**Drop Table Student**;

**Drop Table Student Cascade Constraints** 

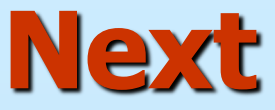

■ 数据库语言 ■ SQL概述 **SQL DDL** SQL DML

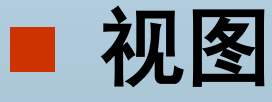